## SAP ABAP table /BA1/HV TF4 SCSM {Generated Table for View}

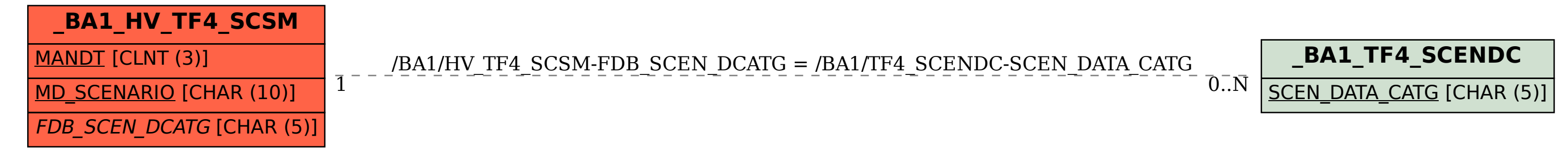